## **Final I Término 2005-2006. Agosto 28, 2005**

**Tema 4** (35 puntos) Al terminar el Periodo Académico Final, el profesor dispone de una tabla de notas (entero 0-100) para las actividades (Lecciones, Deberes, Examen, etc.) en una estructura de **n** estudiantes con los nombres y actividades.

De acuerdo a las políticas del curso para cada estudiante se pondera las notas de cada actividad para obtener su calificación final (entero 0-100).

Escriba un **programa** en matlab que:

- **Ingrese** en una estructura los nombres y notas de **n** estudiantes para cada actividad.
- Luego **ingrese las ponderaciones** para cada actividad verificando que el total sume 100.
- **Calcule** las calificaciones para el Final.
- Encuentre el estudiante con la calificación **más alta** y el que tiene la **más baja**.
- **Muestre la Lista** completa y los estudiantes con la calificación más alta y más baja.

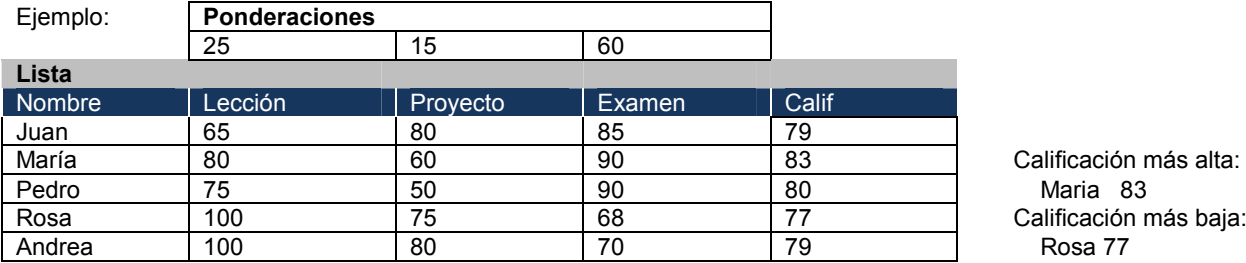

*Nota: Los puntos asignados para cada parte son válidos cuando la parte anterior está completa.*

*Rubrica: Ingreso y validación de datos (10 puntos), cálculo de calificaciones (5puntos), Calificaciones más alta y baja (15 puntos), Actas de calificaciones (5puntos)*

## **Propuesta de Solución:**

Se puede resolver como un programa secuencial, o por medio de un menú. Los datos de los estudiantes se almacenan en una estructura de datos. Repasar el algoritmo del mayor y menor pasa el caso 3

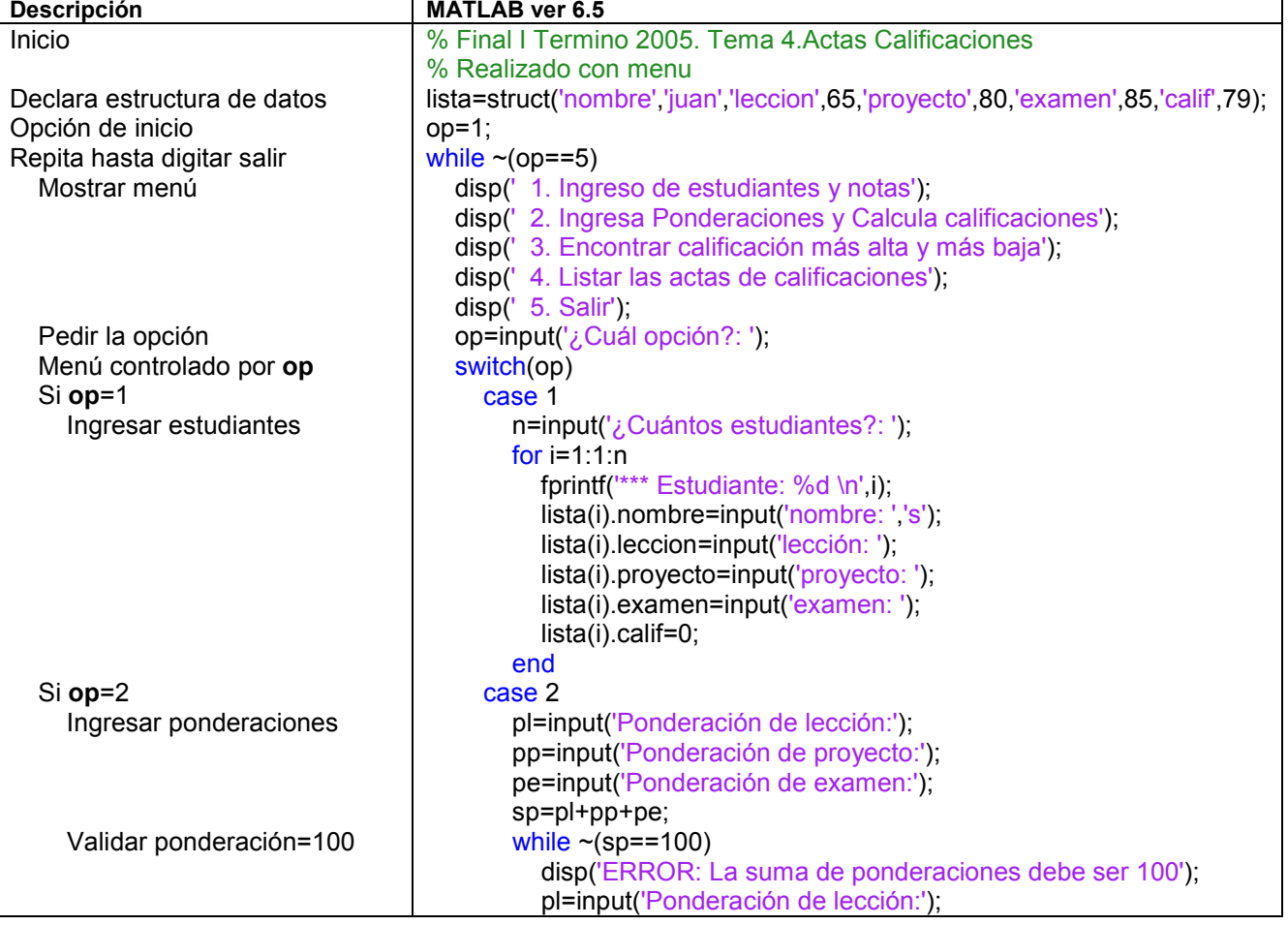

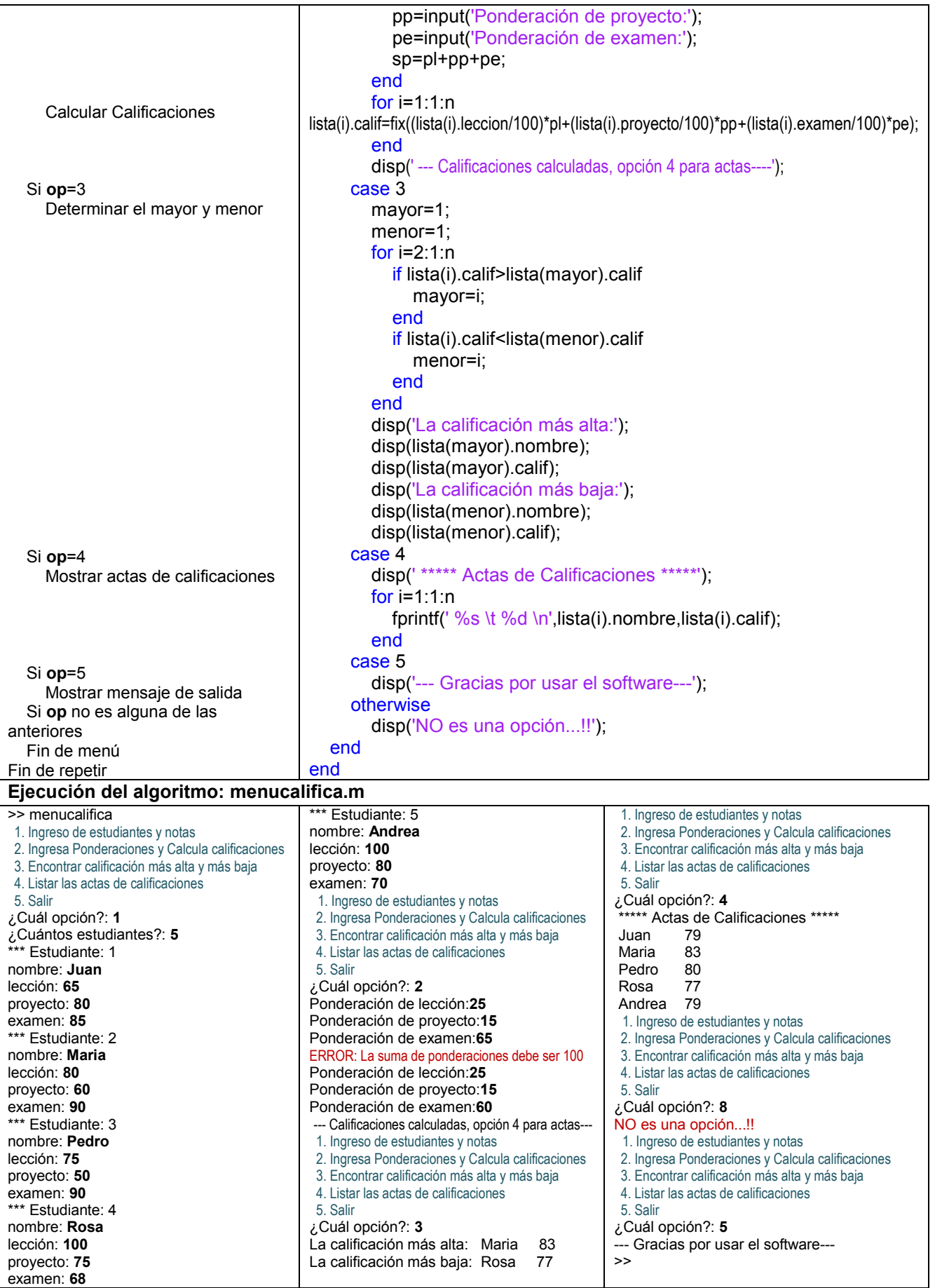